# **Impressão da Ficha Cadastral do Fornecedor (CCFFB350)**

Esta documentação é válida para todas as versões do Consistem ERP.

### **Pré-Requisitos**

Não há.

#### **Acesso**

Módulo: Financeiro - Contas a Pagar

Grupo: Fornecedor

## **Visão Geral**

Este programa permite emitir um relatório contendo os dados cadastrais dos fornecedores.

#### Importante

Ao acessar este programa,apresenta tela para selecionar os dados a serem considerados na emissão do relatório. Após selecioná-los, é preciso acionar o botão "Encerra" (da tela de seleção) para dar continuidade no preenchimento das informações.

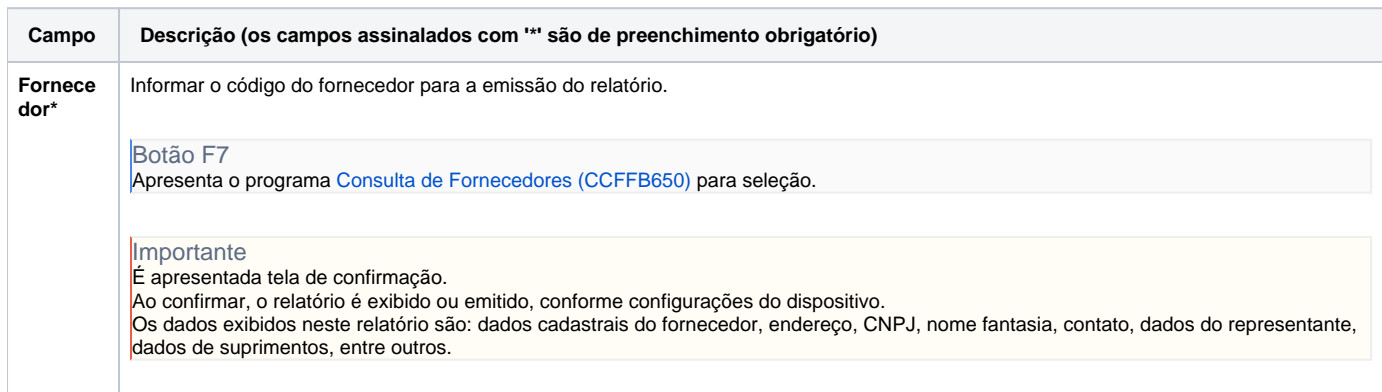

Atenção

As descrições das principais funcionalidades do sistema estão disponíveis na documentação do [Consistem ERP Componentes.](http://centraldeajuda.consistem.com.br/pages/viewpage.action?pageId=56295436) A utilização incorreta deste programa pode ocasionar problemas no funcionamento do sistema e nas integrações entre módulos.

Exportar PDF

Esse conteúdo foi útil?

Sim Não